# **apostas da sports net | Ganhe Dinheiro Enquanto se Diverte: Explorando Jogos Online**

**Autor: symphonyinn.com Palavras-chave: apostas da sports net**

## **apostas da sports net**

Você está pronto para dominar a arte de **encerrar aposta na Sportingbet** e levar seus ganhos a outro nível? Neste guia completo, vamos desvendar os segredos do **Cash Out** e como ele pode transformar sua apostas da sports net experiência de apostas.

**Mas antes de começarmos, responda a esta pergunta:** Você já se sentiu frustrado ao ver sua apostas da sports net aposta ganhando, mas de repente o jogo toma um rumo inesperado? Com o **encerrar aposta Sportingbet**, você pode **controlar o destino de suas apostas** e garantir seus lucros, mesmo que o jogo não termine como você esperava.

**Neste guia, você vai descobrir:**

- **O que é encerrar aposta na Sportingbet?**
- **Como funciona o Cash Out?**
- **Quais os benefícios de usar o encerrar aposta?**
- **Como encerrar aposta na Sportingbet passo a passo?**
- **Dicas e estratégias para usar o Cash Out a seu favor.**

**Vamos começar!**

#### **O que é encerrar aposta na Sportingbet?**

**Encerrar aposta**, também conhecido como **Cash Out**, é uma funcionalidade que permite aos apostadores **encerrar uma aposta antes do término do evento** e receber um pagamento baseado nas probabilidades atuais.

Em outras palavras, você pode **"vender" sua apostas da sports net aposta** e garantir um lucro ou minimizar suas perdas, mesmo que o resultado final do evento seja incerto.

### **Como funciona o encerrar aposta na Sportingbet?**

O **Cash Out** funciona de acordo com as probabilidades atuais do mercado. Se sua apostas da sports net aposta estiver ganhando, o valor do **Cash Out** será maior do que o valor da sua apostas da sports net aposta inicial. Se sua apostas da sports net aposta estiver perdendo, o valor do **Cash Out** será menor do que o valor da sua apostas da sports net aposta inicial. **Exemplo:**

Você aposta R\$ 100 em apostas da sports net um jogo de futebol, com odds de 2.00. Se o seu time estiver ganhando e a Sportingbet oferecer um **Cash Out** de R\$ 150, você pode encerrar a aposta e garantir um lucro de R\$ 50.

### **Quais os benefícios de usar o encerrar aposta na Sportingbet?**

- **Gerenciar riscos:** O **Cash Out** permite que você minimize suas perdas, caso o jogo não termine como você esperava.
- **Garantir lucros:** Você pode garantir um lucro, mesmo que o jogo não termine como você esperava.
- **Flexibilidade:** Você tem o controle sobre suas apostas e pode decidir quando encerrar, de acordo com sua apostas da sports net estratégia.
- **Aproveitar oportunidades:** Você pode usar o **Cash Out** para aproveitar oportunidades de mercado, como mudanças repentinas nas odds.

#### **Como encerrar aposta na Sportingbet passo a passo?**

- 1. **Acesse sua apostas da sports net conta na Sportingbet.**
- 2. **Vá para a seção "Minhas Apostas".**
- 3. **Selecione a aposta que deseja encerrar.**
- 4. **Clique no botão "Encerrar Aposta".**
- 5. **Confirme a operação e receba o valor do Cash Out.**

### **Dicas e estratégias para usar o Cash Out a seu favor:**

- **Defina um limite de lucro:** Determine o valor que você deseja lucrar com a aposta e use o **Cash Out** para garantir esse lucro.
- **· Use o Cash Out para minimizar perdas:** Se sua apostas da sports net aposta estiver perdendo, use o **Cash Out** para minimizar suas perdas.
- **Aproveite as flutuações de mercado:** Se as odds mudarem a seu favor, use o **Cash Out** para garantir um lucro maior.
- **Não se deixe levar pela emoção:** Use o **Cash Out** de forma estratégica, sem se deixar levar pela emoção do momento.

### **Conclusão:**

O **encerrar aposta na Sportingbet** é uma ferramenta poderosa que pode transformar sua apostas da sports net experiência de apostas. Com o **Cash Out**, você pode gerenciar seus riscos, garantir lucros e aproveitar oportunidades de mercado.

**Aproveite ao máximo o Cash Out e leve suas apostas para o próximo nível! Lembre-se:** Aposte com responsabilidade e divirta-se!

**Promoção Exclusiva:** Use o código **[jogos online com amigos para celular](/jogos-online-com-amigos-para-celular-2024-07-27-id-33449.pdf)** para receber um bônus de boas-vindas na Sportingbet!

#### **Tabela de Promoções:**

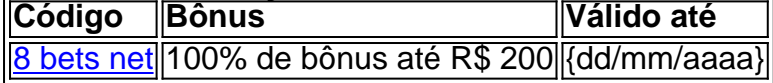

**Aproveite esta oportunidade imperdível!**

# **Partilha de casos**

### Como Usar "Encerrar Apostas" no Sportingbet: Ajuda Prática e Informações Valiosas

# **Expanda pontos de conhecimento**

**Q:** O que acontece se uma regra de Encerrar Aposta Automático for definida e a funcionalidade Encerrar Aposta estiver indisponível, retornando posteriormente antes do fim de um evento? **R:** Neste caso, as apostas serão resolvidas com base no resultado final.

**Q:** É possível encerrar uma aposta na Sportingbet?

**R:** Sim, basta acessar a seção de seus palpites e selecionar o encerramento dela.

**Q:** Os usuários podem cancelar uma aposta feita no Betobet depois de finalizada?

**R:** Não, não é possível cancelar uma aposta feita no Betobet depois de finalizada. É importante verificar novamente suas apostas antes de confirmá-las, observando especialmente a data do evento, as equipes, as probabilidades e o valor da aposta.

**Q:** É possível cancelar uma aposta ou parte dela após iniciar a partida?

**R:** Não, não é possível cancelar uma aposta confirmada. No entanto, caso você tenha feito uma aposta por engano, verifique se a opção de Cash out está disponível para aquele mercado em apostas da sports net seu boletim de apostas.

# **comentário do comentarista**

O trecho de código fornecido é uma postagem informativa sobre como usar a opção "encerrar aposta" no site de apostas Sportingbet. Aqui está um resumo das principais pontos:

- 1. O encerramento de aposta permite aos usuanciadores gerenciar riscos, garantir lucros e aproveitar oportunidades de mercado durante uma partida ou evento esportivo.
- 2. Para usar a opção "encerrar aposta" na Sportingbet, basta seguir estes passos:

• Acesse sua apostas da sports net conta no site da empresa.

- 3. Vá para a seção "Minhas Apostas".
- 4. Selecione a aposta que deseja encerrar e clique no botão "Encrerar Aposta".
- 5. Confirme a operação e receba o valor do Cash Out.
- 6. Algumas dicas para usar essa opção de forma mais vantajosa incluem definir um limite de lucro, minimizar perdas caso sua apostas da sports net aposta esteja perdendo, aproveitar flutuações favoráveis no mercado e não deixar-se levar pela emoção.
- 7. Usuários interessados na Sportingbet podem se beneficiar do uso da promoção exclusiva com o código [glassdoor novibet](/app/glassdoor-novibet-2024-07-27-id-28507.pdf), que oferece um bônus de boas-vindas de 100% até R\$ 200, valido até a data especificada.
- 8. É importante lembrar que apostar deve ser feito sempre com responsabilidade e para entretenimento.

#### **Informações do documento:**

Autor: symphonyinn.com Assunto: apostas da sports net Palavras-chave: **apostas da sports net** Data de lançamento de: 2024-07-27 14:58

#### **Referências Bibliográficas:**

- 1. [jogos de cassino online gratis](/jogos-de-cassino-online-gratis-2024-07-27-id-33075.pdf)
- 2. [sportingbet flamengo x palmeiras](/app/sportingbet-flamengo-x-palmeiras-2024-07-27-id-46544.pdf)
- 3. <u>[analise bet365 virtual](/html/analise-bet365-virtual-2024-07-27-id-2983.pdf)</u>
- 4. [depósito minimo betway](https://www.dimen.com.br/aid-br/dep�sito-minimo-betway-2024-07-27-id-23415.pdf)